AC 2397 (Rev. 9/89)

Originating Agency

**STATE** 

COST CENTER CODE

Dept Cost Center Unit Var

OF **NEW YORK** 

 $\mathsf{Y}\mathsf{r}$ 

Expenditure

Object

**ACCUM** 

Dept

Statewide

## **VOUCHER CHARGE CONTINUATION WITH TAIL**

Amount

Print Form

Line

 $\mathsf{F}/\mathsf{P}$ 

Voucher No.

Liquidation

PO/Contract

Orig. Agency Code

Orig Agency

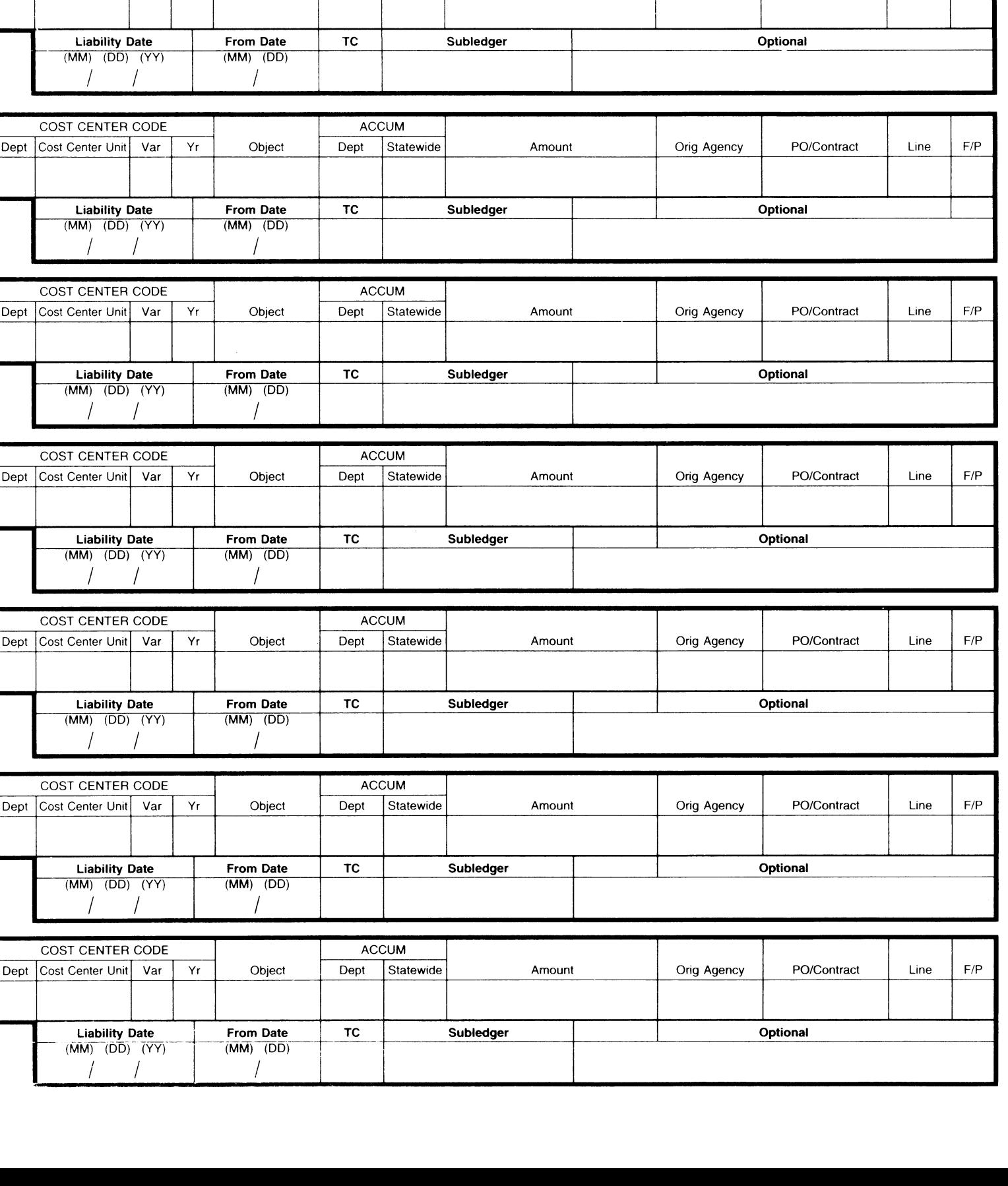